### Early Adopters

### Incident Object Description and Exchange Format

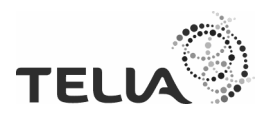

TeliaCERT Public

# The Gathering

- Gathering of Swedish University CSIRTs (+10)
- Seeking cooperation with SUNET-CERT
	- Coordination
	- Contact information, f.ex. TF-CSIRT, LEA, et.al
	- Statistical purposes
	- Goal to have an uniform view on Incident Handling capabilities
- Information about different Ticketing Systems
- **IODEF** adoptation

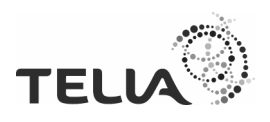

# Why IODEF format exchange?

- Exchanging Incident Information between CSIRTs
- Sharing of Incident Information in order to:
	- Collaborate / Co-ordinate on Incident Handling
	- Collate incident data (check perpetrator's hits/ different victims)
	- Statistical purposes
- Exchange of single or multiples incident(s)
- Standardised format

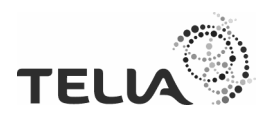

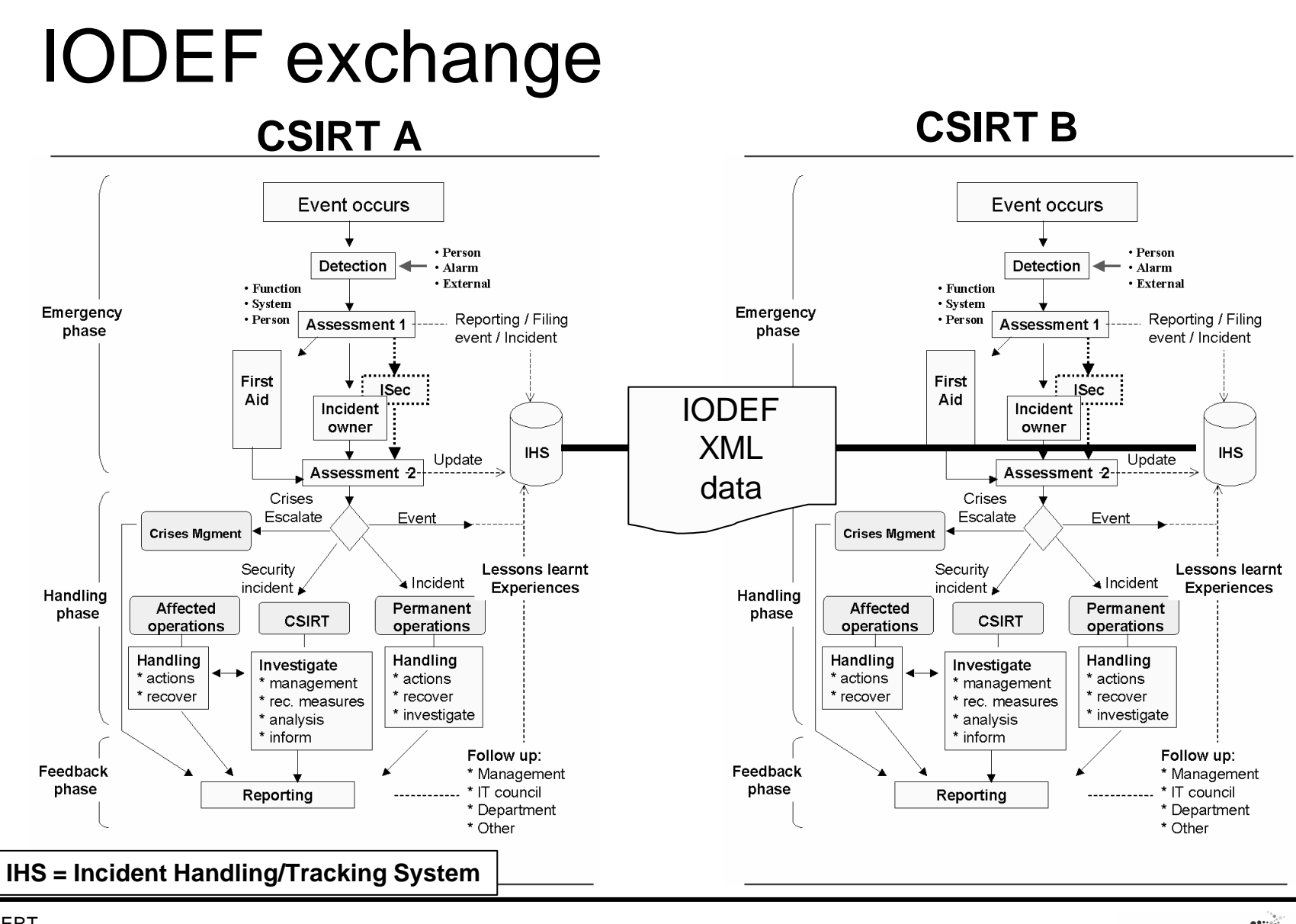

**TEL** 

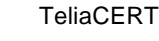

### Conclusion

- Decided to try to adopt IODEF and IDMEF
- Implement IODEF features in Request-Tracker
- Web form for registering incidents (open for all) (actual status: test and demo purposes only. See nxt slide)
- All data entered is readable for all University CSIRTs (no secrets)

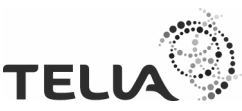

TeliaCERT Public

### Incident Report acc. IODEF

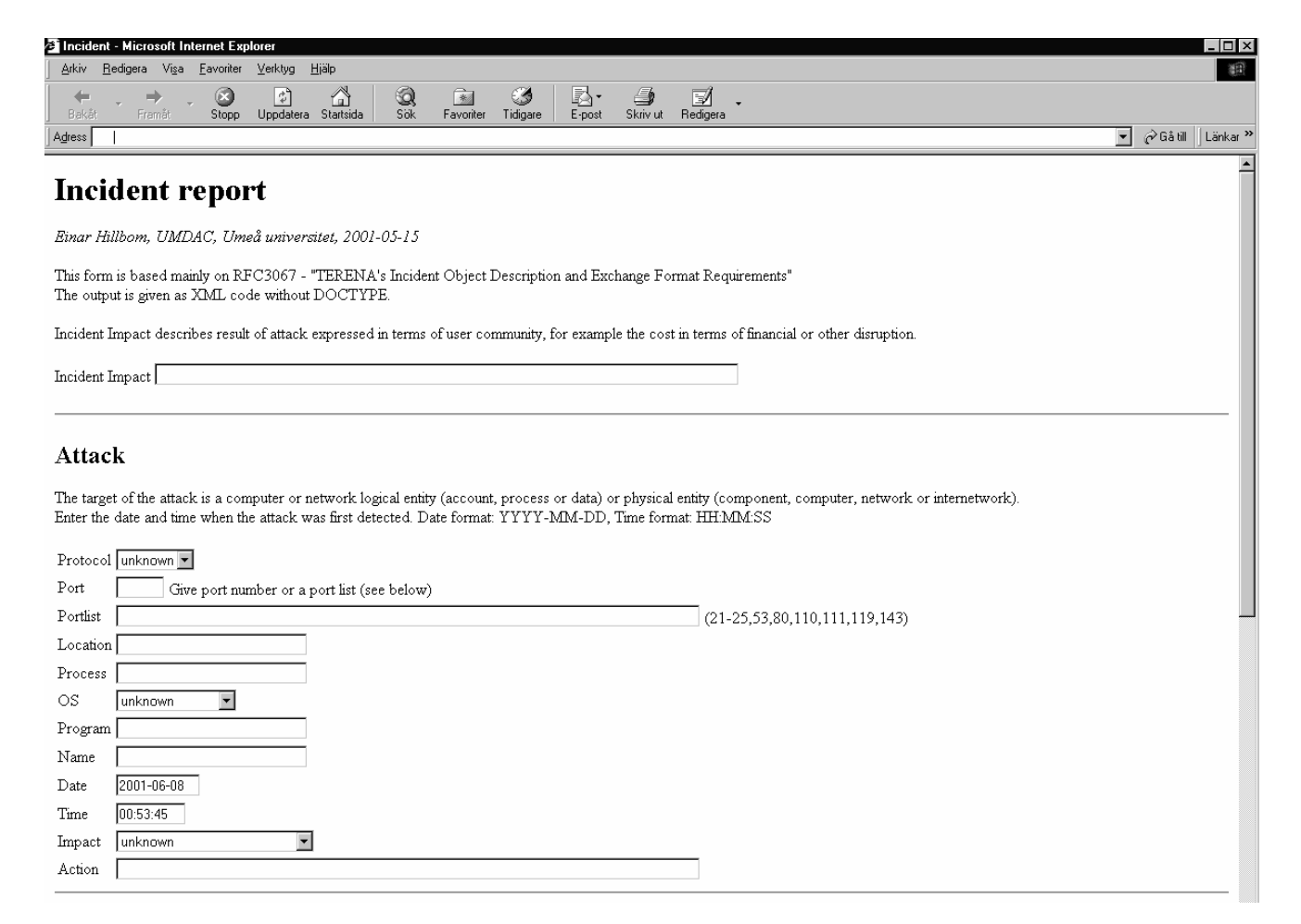

#### **URL: http://irt.umdc.umu.se/cgi-bin/IRT/incident.cgi**

TeliaCERT

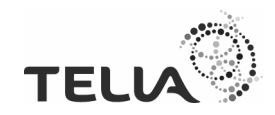

# Incident Report acc. IODEF (cont'd)

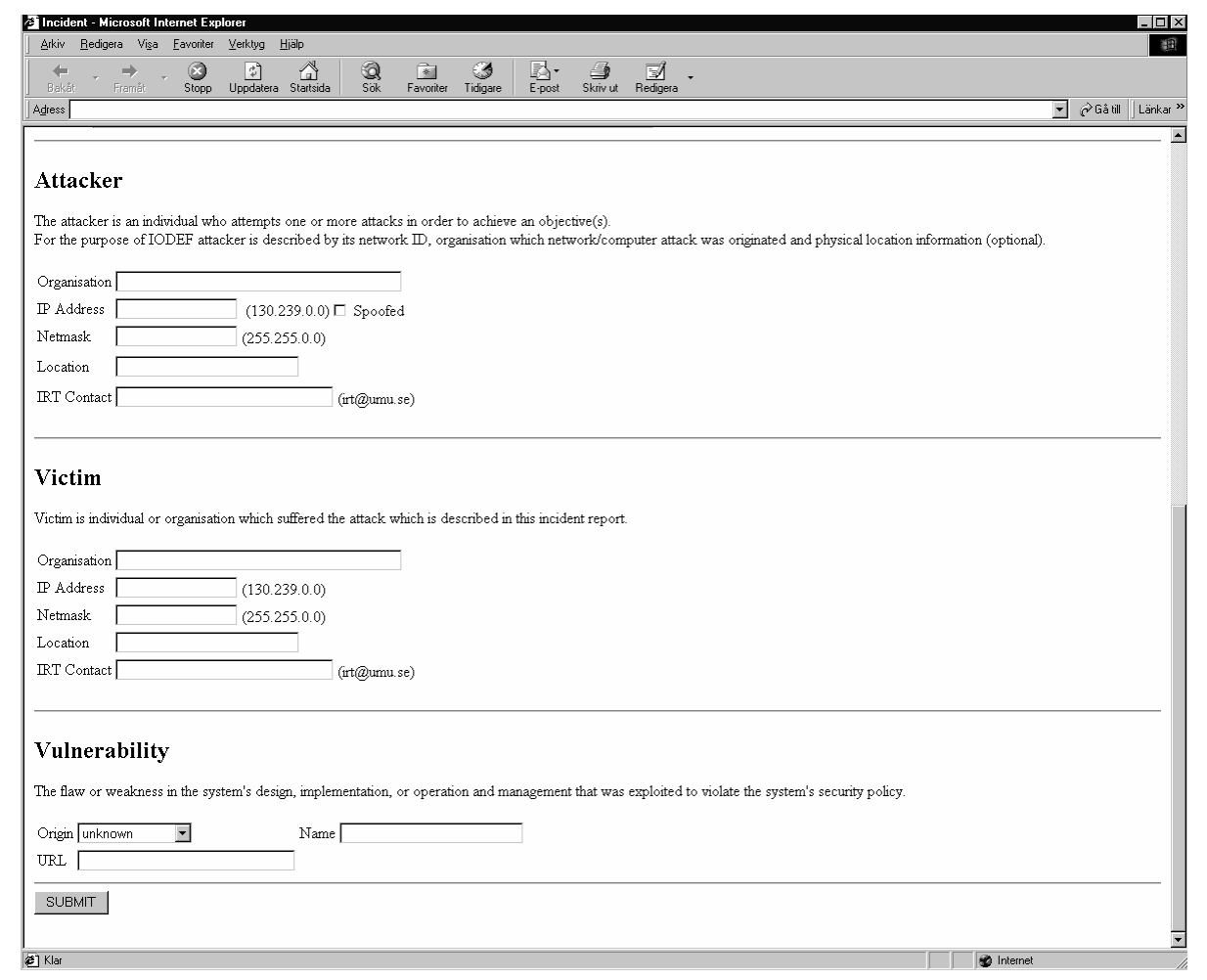

**URL: http://irt.umdac.umu.se/cgi-bin/IRT/incident.cgi**

TeliaCERT

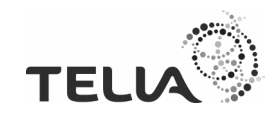

## Incident Report Output

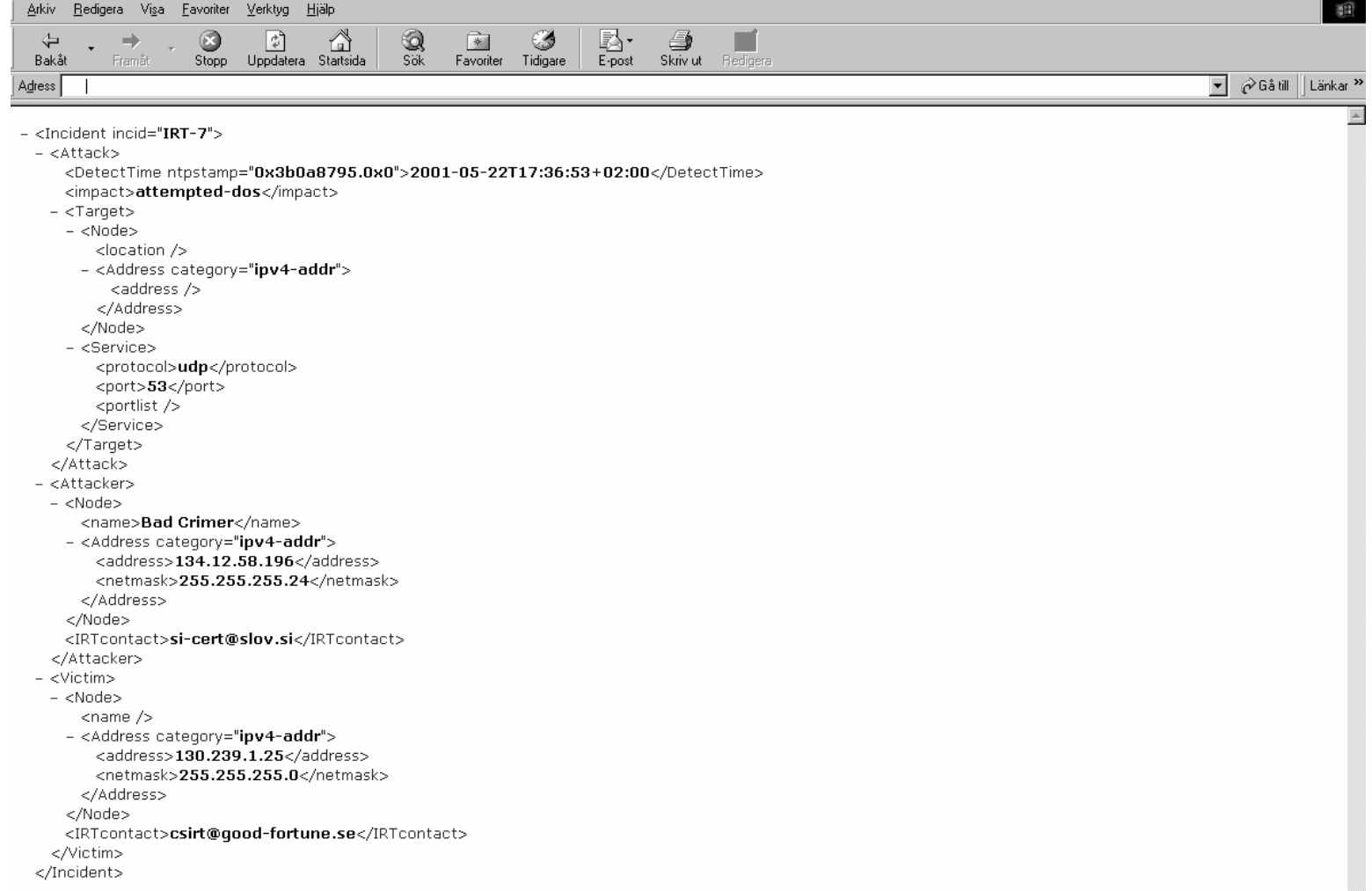

TeliaCERT

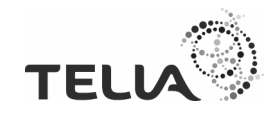

# Einar Hillbom www-page

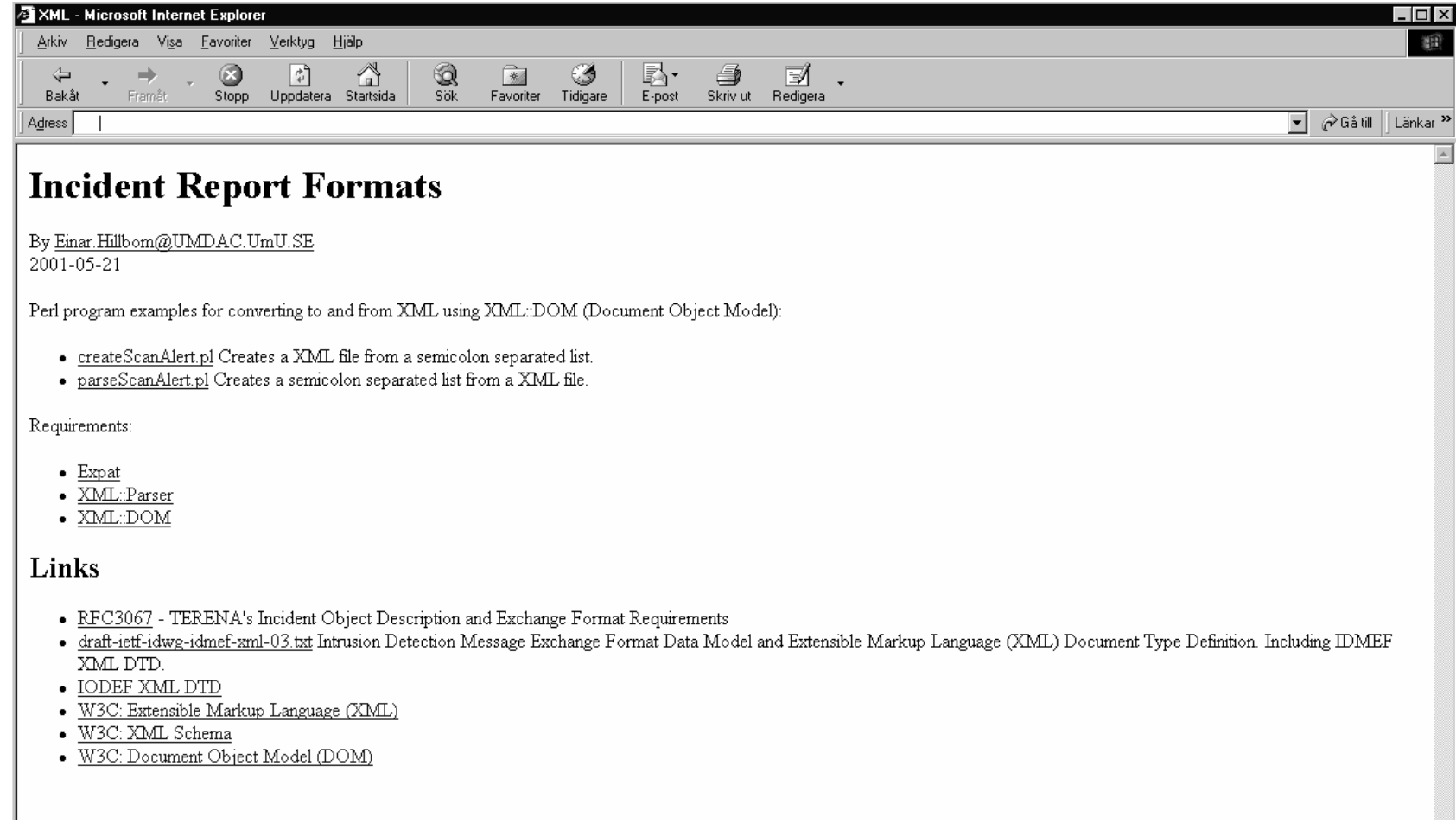

**URL: http://personliga.umdac.umu.se/einar.hillbom /IRT/**

TeliaCERT

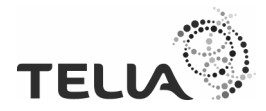

# How to report security incidents in IODEF?

- Reporting a port scan as:
	- Alert IDMEF
	- IncidentAlert IODEF
- Complete investigations
	- Incident IODEF
- Propose how to use IODEF and give practical examples

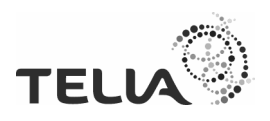

### **Wishlist**

- Practical examples how to use IODEF
- An uniform method to classify security incidents
	- What is considered to be a port scan?
	- What if an attack consists of a scan and a DoS?

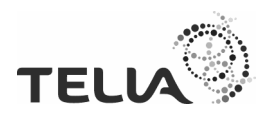